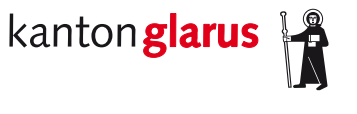

**Bau und Umwelt Raumentwicklung und Geoinformation**

# **Kataster der belasteten Standorte**

# **Dokumentation kantonales Geodatenmodell**

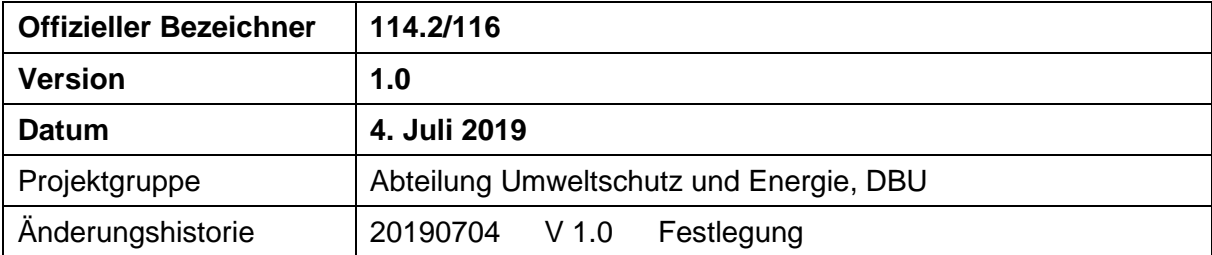

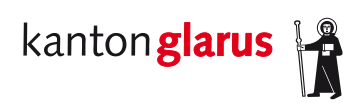

# Inhalt

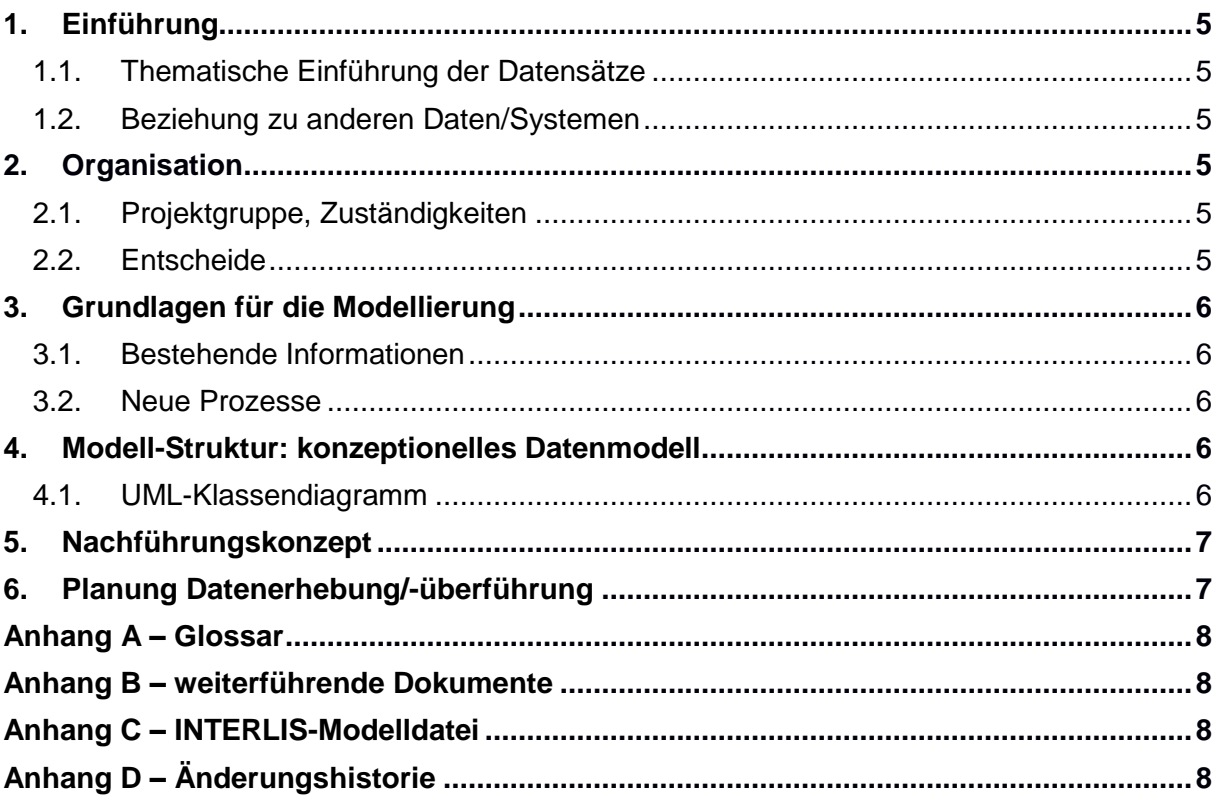

# **1. Einführung**

#### *1.1. Thematische Einführung der Datensätze*

Der Themenbereich «Kataster der belasteten Standorte» (KbS) umfasst die Geobasisdaten zu den Katalogeinträgen

114.2 Deponien der Typen B, C, D und E

116 Kataster der belasteten Standorte

im Anhang der Geoinformationsverordnung des Bundes (GeoIV, SR 510.620).

Das BAFU hat als zuständige Fachstelle des Bundes in Zusammenarbeit mit den Kantonen das minimale Geodatenmodell (MGDM) zu diesem Themenbereich definiert.

#### *1.2. Beziehung zu anderen Daten/Systemen*

Die Daten des KbS sind Teil des Katasters der öffentlich-rechtlichen Eigentumsbeschränkungen (ÖREB-Kataster). Das MGDM ist so konzipiert, dass die Ableitung von ÖREB-Katasterdaten optimal unterstützt wird.

# **2. Organisation**

#### *2.1. Projektgruppe, Zuständigkeiten*

Zuständige kantonale Fachstelle für den Themenbereich KbS ist die Abteilung Umweltschutz und Energie.

#### *2.2. Entscheide*

Das kantonale Datenmodell KbS wird als Erweiterung des MGDM des Bundes realisiert, wobei keine inhaltlichen Erweiterungen definiert werden, sondern lediglich eine OID-Deklaration (in der Form UUID) vorgenommen wird.

Dokumentation MGDM Bund: <http://www.bafu.admin.ch/geodatenmodelle> → Altlasten

Auf eine Rekapitulation der Modellbeschreibung, des Objektkatalogs sowie der Darstellungsbeschreibung wird verzichtet. Die UUID-Deklaration wird in Abschnitt [4.1](#page-5-0) grafisch dargestellt.

# **3. Grundlagen für die Modellierung**

#### *3.1. Bestehende Informationen*

Alle erforderlichen Informationen zu belasteten Standorten sind beim Kanton vorhanden.

#### *3.2. Neue Prozesse*

Die Erhebung der KbS-Daten erfolgt in einem produktiven Datenbankschema, das nicht direkt der Modellstruktur entspricht. Daher ist ein Datenumbau in die modelläquivalente Struktur mittels SQL-Skripten erforderlich. In Kapitel [6](#page-6-0) wird der Strukturumbau – auch hinsichtlich des ÖREB-Katasters – thematisiert.

# **4. Modell-Struktur: konzeptionelles Datenmodell**

Die kantonale Modellerweiterung besteht aus der Deklaration der OID als UUID. Siehe INTERLIS-Code im Anhang C.

#### <span id="page-5-0"></span>*4.1. UML-Klassendiagramm*

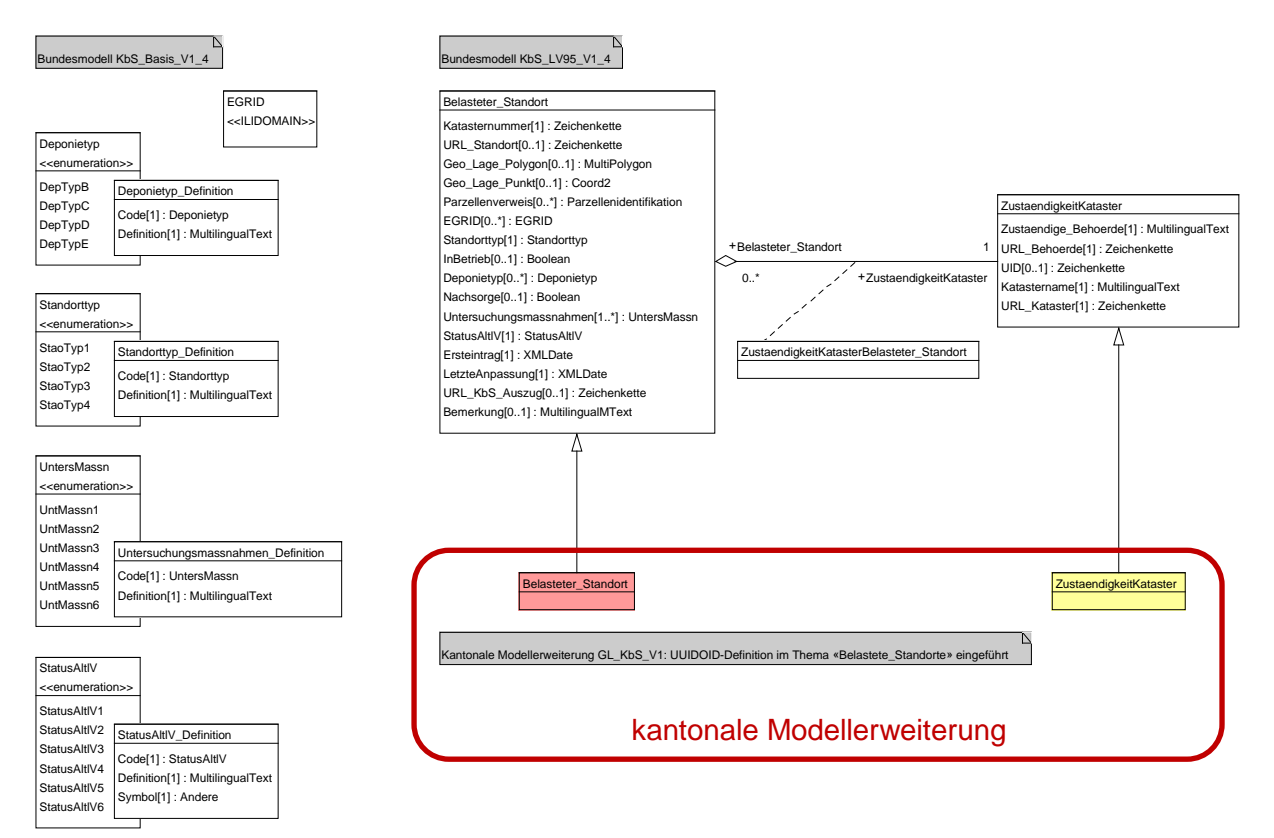

# **5. Nachführungskonzept**

Die Daten des Katasters der belasteten Standorte werden durch die zuständige kantonale Fachstelle laufend im kantonalen Raumdatenpool nachgeführt.

Im Kanton Glarus werden keine punktförmigen KbS-Objekte erfasst.

# <span id="page-6-0"></span>**6. Planung Datenerhebung/-überführung**

Die Datenerhebung erfolgt laufend im produktiven Datenbankschema im Raumdatenpool. Das produktive Datenbankschema umfasst zusätzlich zu den im Datenmodell definierten Inhalten auch Journaldaten sowie Angaben über die nachgewiesenen Stoffe. Diese Informationen werden nicht publiziert. Das Datenbankschema weist eine einfache, flache Tabellenstruktur auf, um die Datenerfassung und -nachführung so einfach wie möglich zu gestalten. Mittels SQL-Skript erfolgt der strukturelle Datenumbau in das modelläquivalente Datenbankschema «gl\_kbs»:

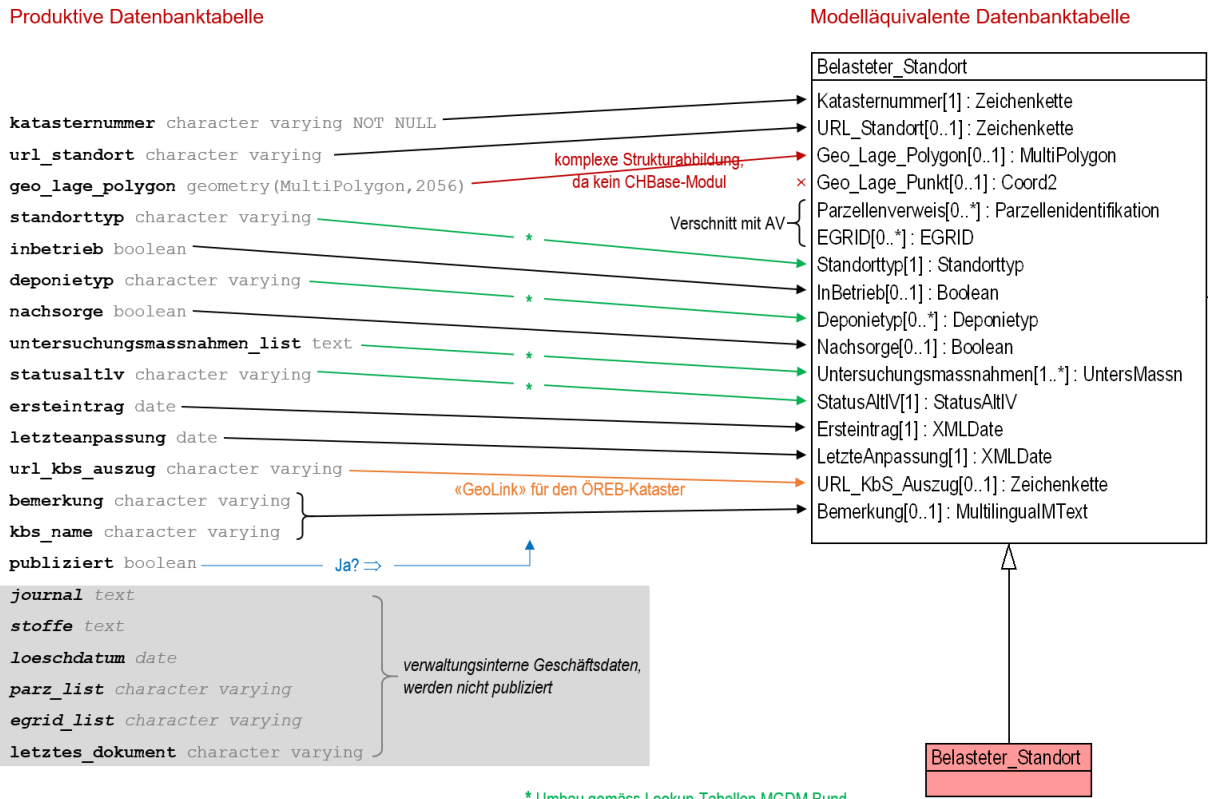

\* Umbau gemäss Lookup-Tabellen MGDM Bund

Im Rahmen des ÖREB-Katasters sind zusätzlich die so genannten Rechtsvorschriften zu erfassen. Diese umfassen die Feststellungsverfügungen des kantonalen Departements Bau und Umwelt, die im Dokumentenverwaltungssystem «OEREBlex» eingepflegt werden. Der daraus entstehende Weblink «GeoLink» ist in den KbS-Daten einzutragen (im Feld «url\_kbs\_auszug»).

#### **Anhang A – Glossar**

- KbS Kataster der belasteten Standorte
- OID (stabiler) Objektidentifikator
- UUID Universally Unique Identifier, s. OID

#### **Anhang B – weiterführende Dokumente**

–

#### **Anhang C – INTERLIS-Modelldatei**

```
INTERLIS 2.3;
/** KANTONALES DATENMODELL DES KATASTERS DER BELASTETEN STANDORTE GeoIV ID 116 -
 * Das Modell stellt eine Erweiterung des MGDM des BAFU dar.
* 2018-07-04: Modellrahmen erstellt.
* 2018-12-20: Ergaenzung Import KbS_Basis_V1_4
* 2019-05-28: Aenderung zu reinem MGDM-Import plus UUID
*/
!!@ IDGeoIV=116
!!@ technicalContact=mailto:geoinformation@gl.ch
!!@ furtherInformation=https://models.geo.gl.ch/pdf/GL_KbS_V1.pdf
MODEL GL_KbS_V1 (de) AT "https://www.gl.ch" VERSION "2019-05-28" =
IMPORTS KbS_Basis_V1_4,KbS_LV95_V1_4;
 TOPIC Codelisten EXTENDS KbS Basis V1 4.Codelisten = END Codelisten;
 TOPIC Belastete_Standorte EXTENDS KbS_LV95_V1_4.Belastete_Standorte =
    OID AS INTERLIS.UUIDOID;
     CLASS ZustaendigkeitKataster (EXTENDED) = END ZustaendigkeitKataster;
   CLASS Belasteter Standort (EXTENDED) = END Belasteter Standort;
   ASSOCIATION ZustaendigkeitKatasterBelasteter Standort (EXTENDED) =
     END ZustaendigkeitKatasterBelasteter Standort;
 END Belastete Standorte;
```

```
END GL_KbS_V1.
```
# **Anhang D – Änderungshistorie**

–